## ??? ?? ?? ?? ?? ??

259 Softcamp Admin Wed, Aug 28, 2019 22 0 1168

## ????

- $\bullet$  222 22 22 22 22 22
	- 기간의 기간기의 기간의 기간의 기간의 기 기간이 가고 기간 기간
	- 22 222 222 222 22 22

## ????

 $\bullet$  תְּחֵ תְּחֵ לְחֵם "תִּחֲלֵי" תִּחְמֵי תִּחְמֵי חִמְלֹיִל הַחֲלֹיִהְ

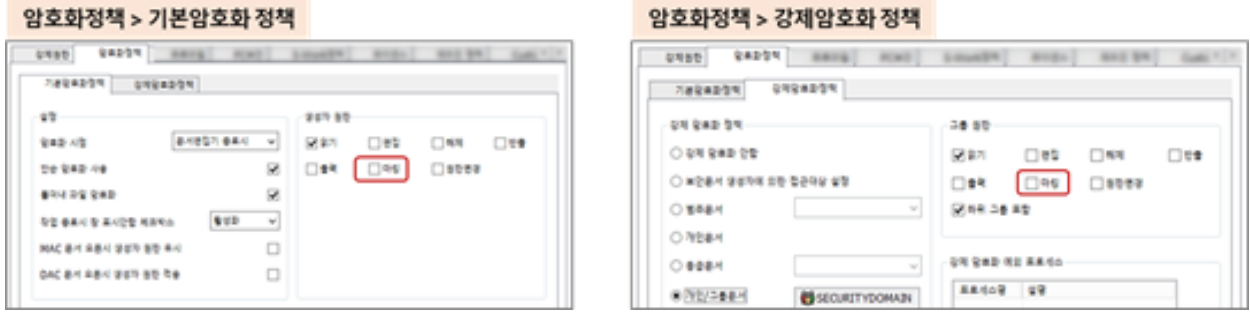

하단 문구만 프린트 마킹을 하기 위해서는 프로파일 > 프린트마킹 정책을 통해 마킹 위치를 지정할 수 있음.

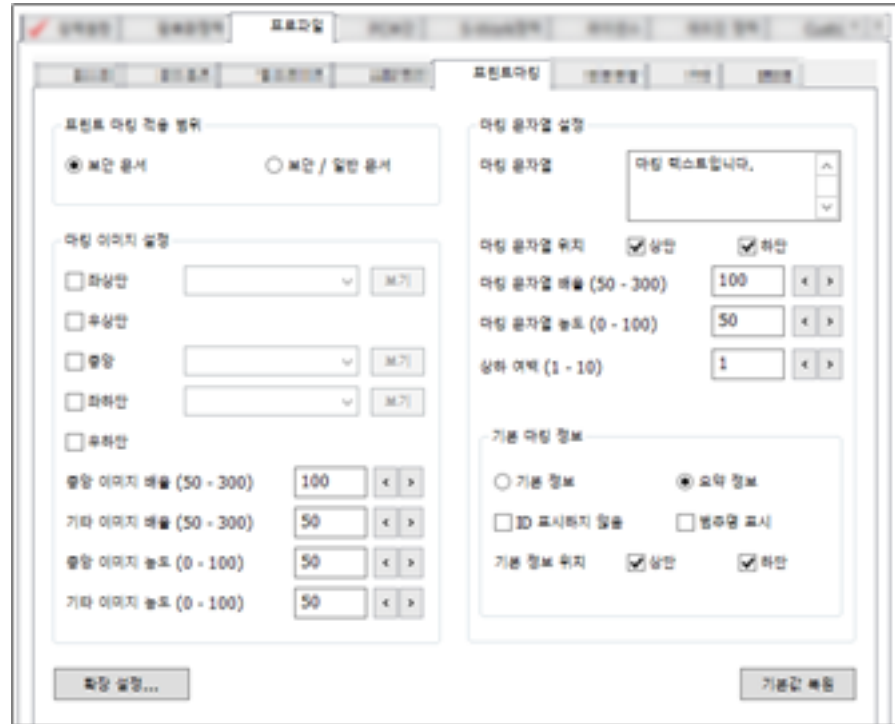

만약, 프린트 마킹을 스크립트 방식으로 사용하고 있다면 스크립트를 수정하여 적용하여야 함. - 2222 222 22 22

Online URL: <https://docs.softcamp.co.kr/article.php?id=259>